<span id="page-0-0"></span> $\S1$ cweb put k into ph<br/> Grammar COPYRIGHT 1

## 1. Copyright.

Copyright  $\odot$  Dave Bone 1998 - 2015

## <span id="page-1-0"></span>2 CWEB\_PUT\_K\_INTO\_PH GRAMMAR cweb\_put\_k\_into\_ph Grammar  $\S$

```
2. cweb\_put\_k\_into\_ph grammar.
```
Puts the cweb comments into the appropriate parse phrase.

## 3. Fsm Ccweb put k into ph class.

## 4. Ccweb\_put\_k\_into\_ph user-declaration directive.

```
\langle Ccweb put k into ph user-declaration directive 4\rangle \equivpublic: AST * cweb\_marker_t;
```

```
bool ∗rules phrase seen ;
void initialize (AST ∗ Cweb marker t, bool ∗Rules phrase seen);
```
### 5. Ccweb\_put\_k\_into\_ph user-implementation directive.

 $\langle$  Ccweb put k into ph user-implementation directive 5  $\rangle \equiv$ 

```
void Ccweb_put_k(into_ph::initialize(\text{AST} * Cweb_matrix, bool *Rules_phrase\_seen)
```

```
\left\{ \right.cweb_matrix = Cweb_matrix;rules\_phrase\_seen = Rules\_phrase\_seen;}
```
6. Rcweb\_put\_k\_into\_phrase rule.

```
Rcweb_put_k_into_phrase
```
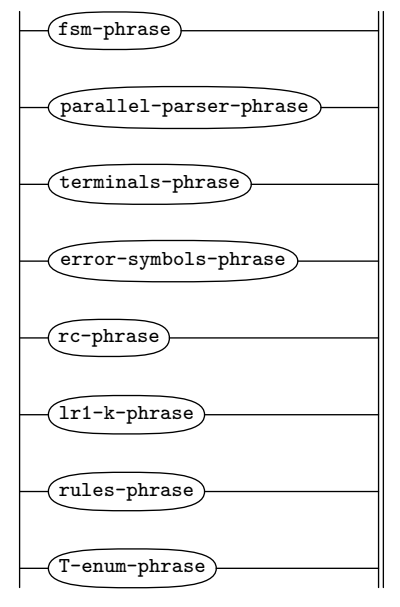

7. Rcweb\_put\_k\_into\_phrase's subrule 1.

$$
\begin{array}{c}\n\hline\n\text{fsm-phrase} \\
1\n\end{array}
$$

 $\langle$  Rcweb put k into phrase subrule 1 op directive  $\langle \rangle \equiv$  $Ccweb{\_}put.k{\_}into{\_}ph{\ast}fsm$  = ( $Ccweb{\_}put{\_}k{\_}into{\_}ph{\ast}$ ) rule\_info\_\_.parser\_-fsm\_tbl\_;  $sf\neg p1 \_\neg add \_\c{cweb \_\nmark}er(fsm \neg cweb \_\nmark er \_\t).$ 

<span id="page-2-0"></span>

8.  $Rcweb\_put\_k\_into\_phrase$ 's subrule 2.

$$
\begin{array}{c|c}\n\hline\n\text{parallel-parser-phrase}\n\end{array}
$$

 $\langle$  Rcweb put k into phrase subrule 2 op directive  $8 \rangle \equiv$  $Ccweb{\_}put.k{\_}into{\_}ph{\ast}fsm$  = ( $Ccweb{\_}put{\_}k{\_}into{\_}ph{\ast}$ ) rule\_info\_\_.parser\_-fsm\_tbl\_;  $sf\neg p1 \_\neg add \_\c{cweb \_\nmark}er(fsm \neg cweb \_\nmark er \_\t).$ 

9. Rcweb\_put\_k\_into\_phrase's subrule 3.

$$
\underbrace{\texttt{terminals-phrase}}_{1}
$$

 $\langle$  Rcweb put k into phrase subrule 3 op directive  $9 \rangle \equiv$  $Ccweb\_put\_k\_into\_ph * fsm = (Ccweb\_put\_k\_into\_ph * ) rule\_info\_r parser\_fsm\_tbl\_;$  $sf\neg p1\_\neg add\_cweb\_marker(fsm\neg cweb\_marker\_t\_);$ 

10. Rcweb\_put\_k\_into\_phrase's subrule 4.

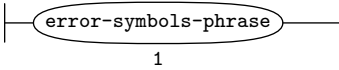

 $\langle$  Rcweb put k into phrase subrule 4 op directive 10 $\rangle \equiv$  $Ccweb\_put.k\_into\_ph * fsm = (Ccweb\_put\_k\_into\_ph * ) rule\_info...parser\_fsm\_tbl\_;$  $sf\neg p1 \_\neg add\_cweb\_marker(fsm\neg cweb\_marker\_t\_);$ 

11.  $Rcweb\_put\_k\_into\_phrase$ 's subrule 5.

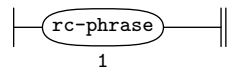

 $\langle$  Rcweb put k into phrase subrule 5 op directive 11 $\rangle \equiv$  $Ccweb{\_}put.k{\_}into{\_}ph{\ast}fsm$  = ( $Ccweb{\_}put{\_}k{\_}into{\_}ph{\ast}$ ) rule\_info\_\_.parser\_-fsm\_tbl\_;  $sf\neg p1\_\neg add\_cweb\_marker(fsm\neg cweb\_marker\_t\_);$ 

12. Rcweb\_put\_k\_into\_phrase's subrule 6.

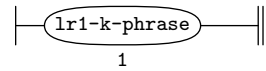

 $\langle$  Rcweb put k into phrase subrule 6 op directive  $12 \rangle \equiv$  $Ccweb{\_}put.k{\_}into{\_}ph{\ast}fsm$  = ( $Ccweb{\_}put{\_}k{\_}into{\_}ph{\ast}$ ) rule\_info\_\_.parser\_-fsm\_tbl\_;  $sf\neg p1\_\neg add\_cweb\_marker(fsm\neg cweb\_marker\_t\_);$ 

13. Rcweb\_put\_k\_into\_phrase's subrule 7.

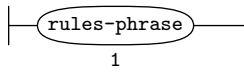

 $\langle$  Rcweb put k into phrase subrule 7 op directive 13 $\rangle \equiv$ 

 $Ccweb\_put\_k\_into\_ph * fsm = (Ccweb\_put\_k\_into\_ph * ) rule\_info\_r parser\_fsm\_tbl\_;$ 

 $sf\neg p1\_\neg add\_cweb\_marker(fsm\neg cweb\_marker\_t\_);$ 

 $(*fsm\neg rules\_\textit{phrase\_seen}\underline{)} = \textit{true};$ 

## <span id="page-3-0"></span>4 RCWEB\_PUT\_K\_INTO\_PHRASE'S SUBRULE 8 cweb\_put\_k\_into\_ph Grammar §14

## 14. Rcweb\_put\_k\_into\_phrase's subrule 8.

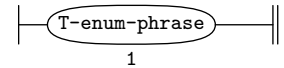

 $\langle$  Rcweb put k into phrase subrule 8 op directive 14 $\rangle \equiv$ 

 $Ccweb{\_}put.k{\_}into{\_}ph{\ast}fsm$  = ( $Ccweb{\_}put{\_}k{\_}into{\_}ph{\ast}$ ) rule\_info\_\_.parser\_-fsm\_tbl\_;  $sf\neg p1 \_\neg add \_\c{cweb \_\nmark}er(fsm \neg cweb \_\nmark er \_\t).$ 

## 15. First Set Language for  $O_2^{linker}$ .

```
/*
 File: cweb_put_k_into_ph.fsc
 Date and Time: Fri Jan 2 15:33:31 2015
*/
transitive n
grammar-name "cweb_put_k_into_ph"
name-space "NS_cweb_put_k_into_ph"
thread-name "Ccweb_put_k_into_ph"
monolithic y<br>file-name "o
            "cweb_put_k_into_ph.fsc"
no-of-T 569
list-of-native-first-set-terminals 8
   T_fsm_phrase
   T_parallel_parser_phrase
   T_enum_phrase
   T_terminals_phrase
   T_error_symbols_phrase
   T_lr1_k_phrase
   T_rc_phrase
   T_rules_phrase
end-list-of-native-first-set-terminals
list-of-transitive-threads 0
end-list-of-transitive-threads
list-of-used-threads 0
end-list-of-used-threads
fsm-comments
"Extract CWEB comments."
```
## <span id="page-5-0"></span>16. Lr1 State Network.

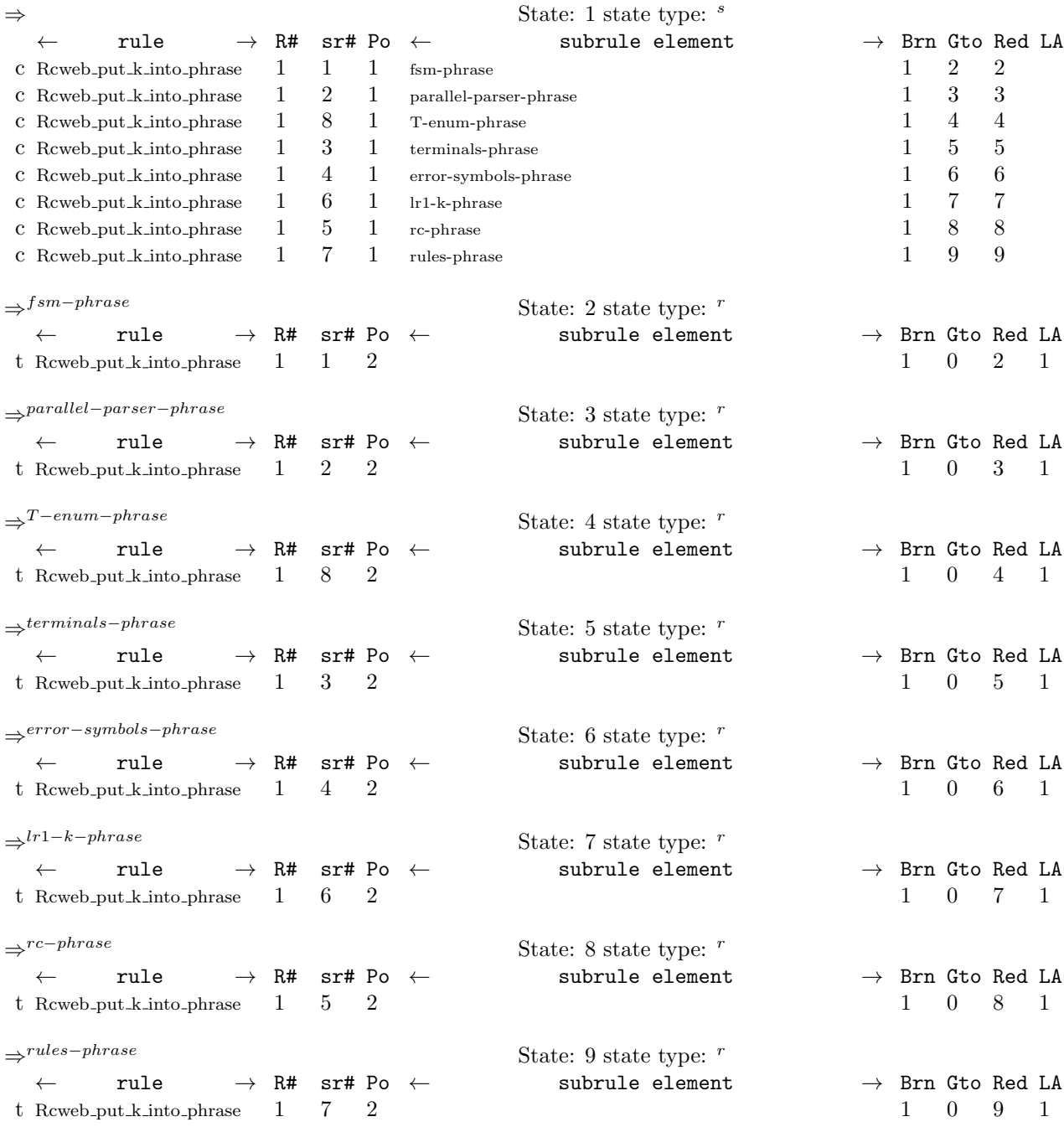

## <span id="page-6-0"></span>17. Index.

add\_cweb\_marker: [7](#page-1-0), [8](#page-2-0), [9](#page-2-0), [10](#page-2-0), [11](#page-2-0), [12](#page-2-0), [13](#page-2-0), [14](#page-3-0).  $AST: 4, 5.$  $AST: 4, 5.$  $AST: 4, 5.$  $AST: 4, 5.$  $AST: 4, 5.$  $Ccweb_put_k\_into_ph: \underline{5}$  $Ccweb_put_k\_into_ph: \underline{5}$  $Ccweb_put_k\_into_ph: \underline{5}$ , [7](#page-1-0), [8](#page-2-0), [9](#page-2-0), [10](#page-2-0), [11](#page-2-0), [12](#page-2-0), [13](#page-2-0), [14](#page-3-0). cweb : [2](#page-1-0) .  $Cweb_matrix: 4, 5.$  $Cweb_matrix: 4, 5.$  $Cweb_matrix: 4, 5.$  $Cweb_matrix: 4, 5.$  $Cweb_matrix: 4, 5.$  $cweb_matrix: 4, 5, 7, 8, 9, 10, 11, 12, 13, 14.$  $cweb_matrix: 4, 5, 7, 8, 9, 10, 11, 12, 13, 14.$  $cweb_put_k(into_ph: 2.$  $cweb_put_k(into_ph: 2.$  $cweb_put_k(into_ph: 2.$ error-symbols-phrase: [6](#page-1-0). fsm: [7](#page-1-0), [8](#page-2-0), [9](#page-2-0), [10](#page-2-0), [11](#page-2-0), [12](#page-2-0), [13](#page-2-0), [14](#page-3-0). fsm-phrase: [6](#page-1-0).  $fsm\_tbl\_: 7, 8, 9, 10, 11, 12, 13, 14.$  $fsm\_tbl\_: 7, 8, 9, 10, 11, 12, 13, 14.$ initialize:  $\underline{4}$  $\underline{4}$  $\underline{4}$ ,  $\underline{5}$  $\underline{5}$  $\underline{5}$ . lr1−k−phrase : [6](#page-1-0) . parallel−parser−phrase : [6](#page-1-0) . parser\_: [7](#page-1-0), [8](#page-2-0), [9](#page-2-0), [10](#page-2-0), [11](#page-2-0), [12](#page-2-0), [13](#page-2-0), [14](#page-3-0).  $p1$ .: [7](#page-1-0), [8](#page-2-0), [9](#page-2-0), [10](#page-2-0), [11](#page-2-0), [12](#page-2-0), [13](#page-2-0), [14](#page-3-0). rc−phrase : [6](#page-1-0) .  $Rcweb.put_k\_into\_phrase: \quad 6, 7, 8, 9, 10, 11,$  $Rcweb.put_k\_into\_phrase: \quad 6, 7, 8, 9, 10, 11,$  $Rcweb.put_k\_into\_phrase: \quad 6, 7, 8, 9, 10, 11,$  $Rcweb.put_k\_into\_phrase: \quad 6, 7, 8, 9, 10, 11,$  $Rcweb.put_k\_into\_phrase: \quad 6, 7, 8, 9, 10, 11,$  $Rcweb.put_k\_into\_phrase: \quad 6, 7, 8, 9, 10, 11,$  $Rcweb.put_k\_into\_phrase: \quad 6, 7, 8, 9, 10, 11,$  $Rcweb.put_k\_into\_phrase: \quad 6, 7, 8, 9, 10, 11,$  $Rcweb.put_k\_into\_phrase: \quad 6, 7, 8, 9, 10, 11,$  $Rcweb.put_k\_into\_phrase: \quad 6, 7, 8, 9, 10, 11,$  $Rcweb.put_k\_into\_phrase: \quad 6, 7, 8, 9, 10, 11,$  $Rcweb.put_k\_into\_phrase: \quad 6, 7, 8, 9, 10, 11,$  $Rcweb.put_k\_into\_phrase: \quad 6, 7, 8, 9, 10, 11,$ [12](#page-2-0) , [13](#page-2-0) , [14](#page-3-0) . rule\_info\_\_: [7](#page-1-0), [8](#page-2-0), [9](#page-2-0), [10](#page-2-0), [11](#page-2-0), [12](#page-2-0), [13](#page-2-0), [14](#page-3-0). rules−phrase : [6](#page-1-0) .  $Rules\_phrase\_seen: \underline{4}, \underline{5}.$  $Rules\_phrase\_seen: \underline{4}, \underline{5}.$  $Rules\_phrase\_seen: \underline{4}, \underline{5}.$  $Rules\_phrase\_seen: \underline{4}, \underline{5}.$  $Rules\_phrase\_seen: \underline{4}, \underline{5}.$ rules\_phrase\_seen\_:  $\leq$  [4](#page-1-0), [5](#page-1-0), [13](#page-2-0).  $sf: 7, 8, 9, 10, 11, 12, 13, 14.$  $sf: 7, 8, 9, 10, 11, 12, 13, 14.$ T-enum-phrase: [6](#page-1-0).  $terminals$ -phrase: [6](#page-1-0). true: [13](#page-2-0).

## 8 NAMES OF THE SECTIONS cweb put k into ph Grammar

 $\langle$  Ccweb put k into ph user-declaration directive [4](#page-1-0) $\rangle$  $\langle$  Ccweb put k into ph user-implementation directive  $5 \rangle$  $5 \rangle$  $\langle$  Rcweb put k into phrase subrule 1 op directive  $7\rangle$  $7\rangle$  $R$ cweb put k into phrase subrule 2 op directive  $8$ Rcweb put k into phrase subrule 3 op directive  $9)$  $9)$  $\langle$  Rcweb put k into phrase subrule 4 op directive  $10 \rangle$  $10 \rangle$ Rcweb put k into phrase subrule 5 op directive  $11$ Rcweb put k into phrase subrule 6 op directive  $12$ 

 $\langle$  Rcweb put k into phrase subrule 7 op directive [13](#page-2-0) $\rangle$  $\langle$  Rcweb put k into phrase subrule 8 op directive [14](#page-3-0) $\rangle$ 

# cweb\_put\_k\_into\_ph Grammar

Date: January 2, 2015 at 15:35

# File: cweb\_put\_k\_into\_ph.lex

Ns: NS cweb put k into ph

Version: 1.0 Debug: false

Grammar Comments: Type: Monolithic

Extract CWEB comments.

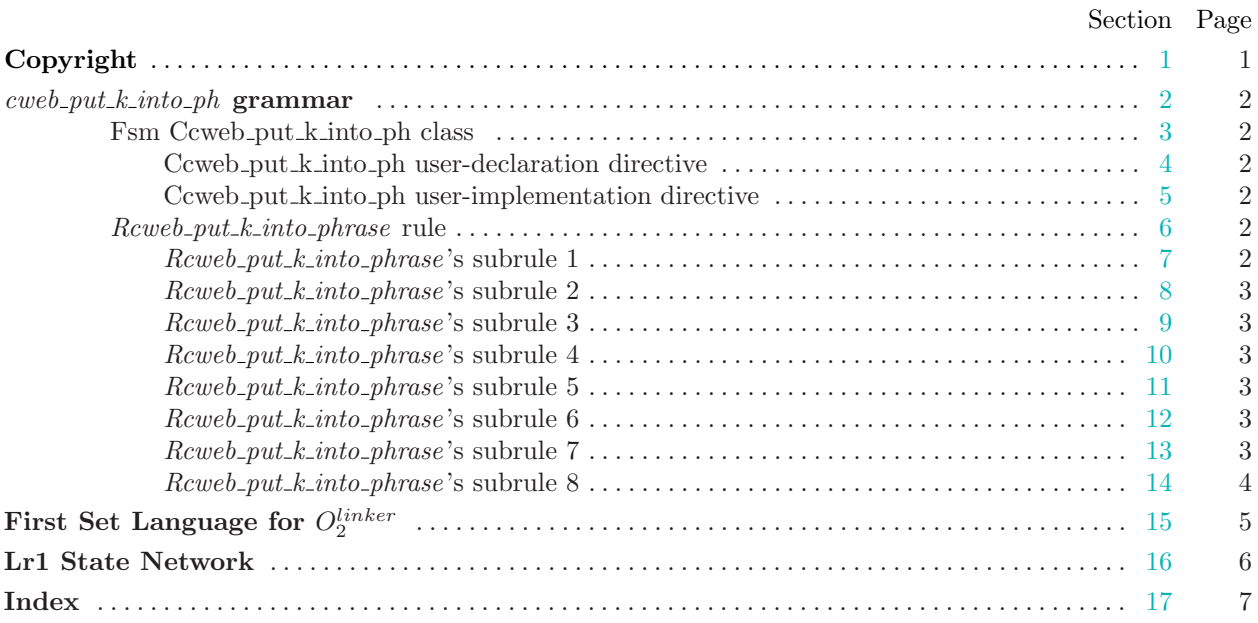